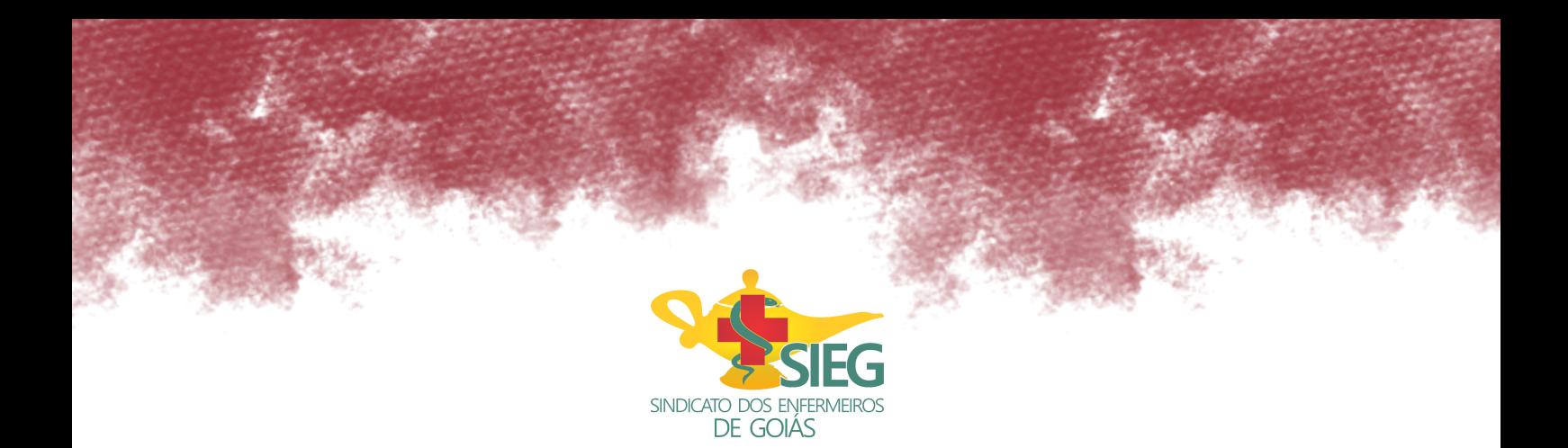

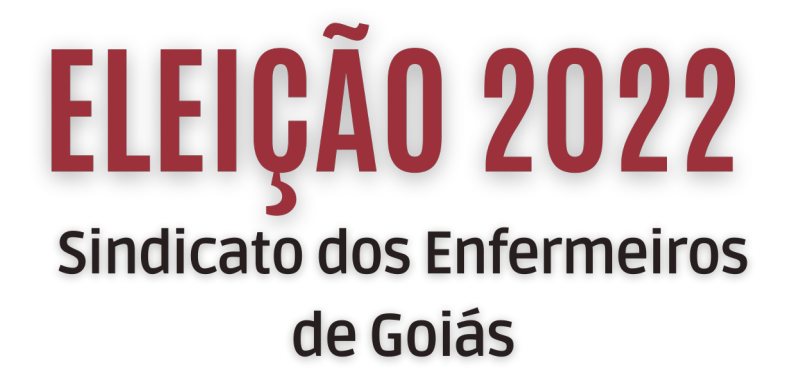

O voto será pela internet de forma rápida, prática e segura

Saiba como votar

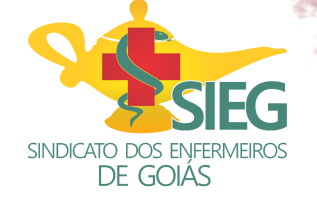

## ELEIÇÃO 2022

30 de junho, das 8 às 20 horas

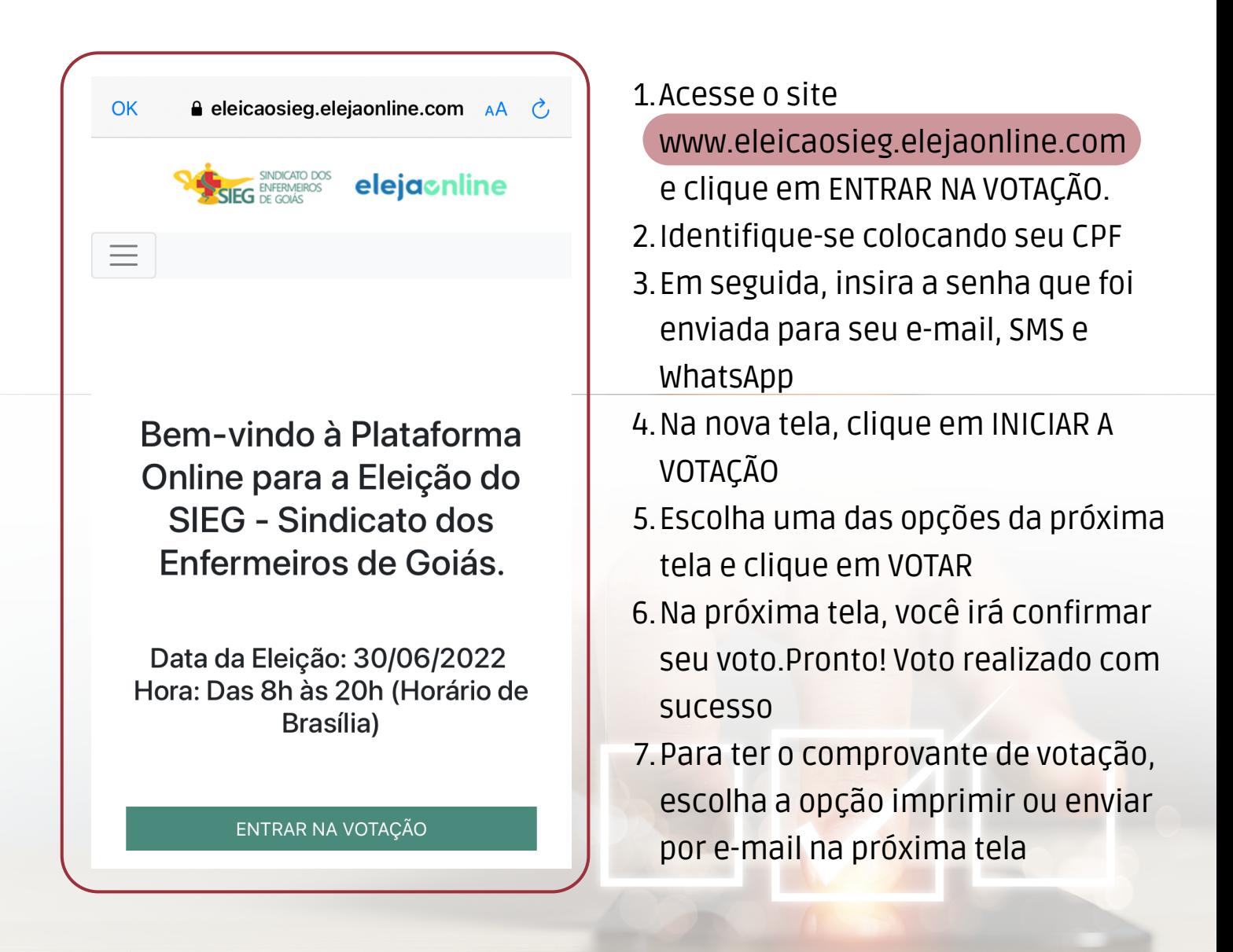

**No dia da votação, será disponibilizado um chat para tirar dúvidas dos filiados do Sieg. Seu voto é muito importante! Participe e dê voz a seu Sindicato.**